## **企業成員已使用的儲存空間是如何計算的?**

「您已使用的儲存空間」 = 「您作為擁有者的團隊裏的文件佔用的儲存空間」 + 「您 的個人文件佔用的儲存空間」

**備註:**您的個人文件=「我的文件」佔用的空間。如下圖所示:

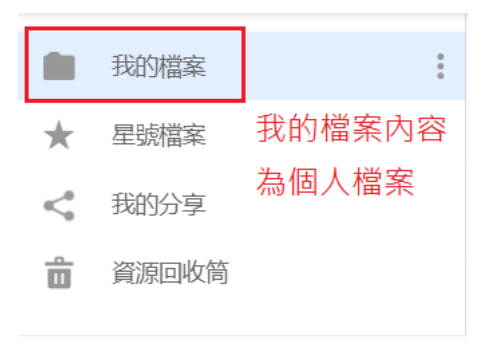

## **點選【WPS+[雲文檔】,](https://wpsyun.drcloud.net/wps/store/)立即註冊使用一個月免費!**